## DIN EN 15969-1:2023-01 (D)

Tanks für die Beförderung gefährlicher Güter - Digitale Schnittstelle für den<br>Datenaustausch zwischen Tankfahrzeugen und stationären Einrichtungen - Teil 1: Protokollspezifikation - Steuerungs-, Mess- und Ereignisdaten; Deutsche Fassung EN 15969-1:2022

## Inhalt

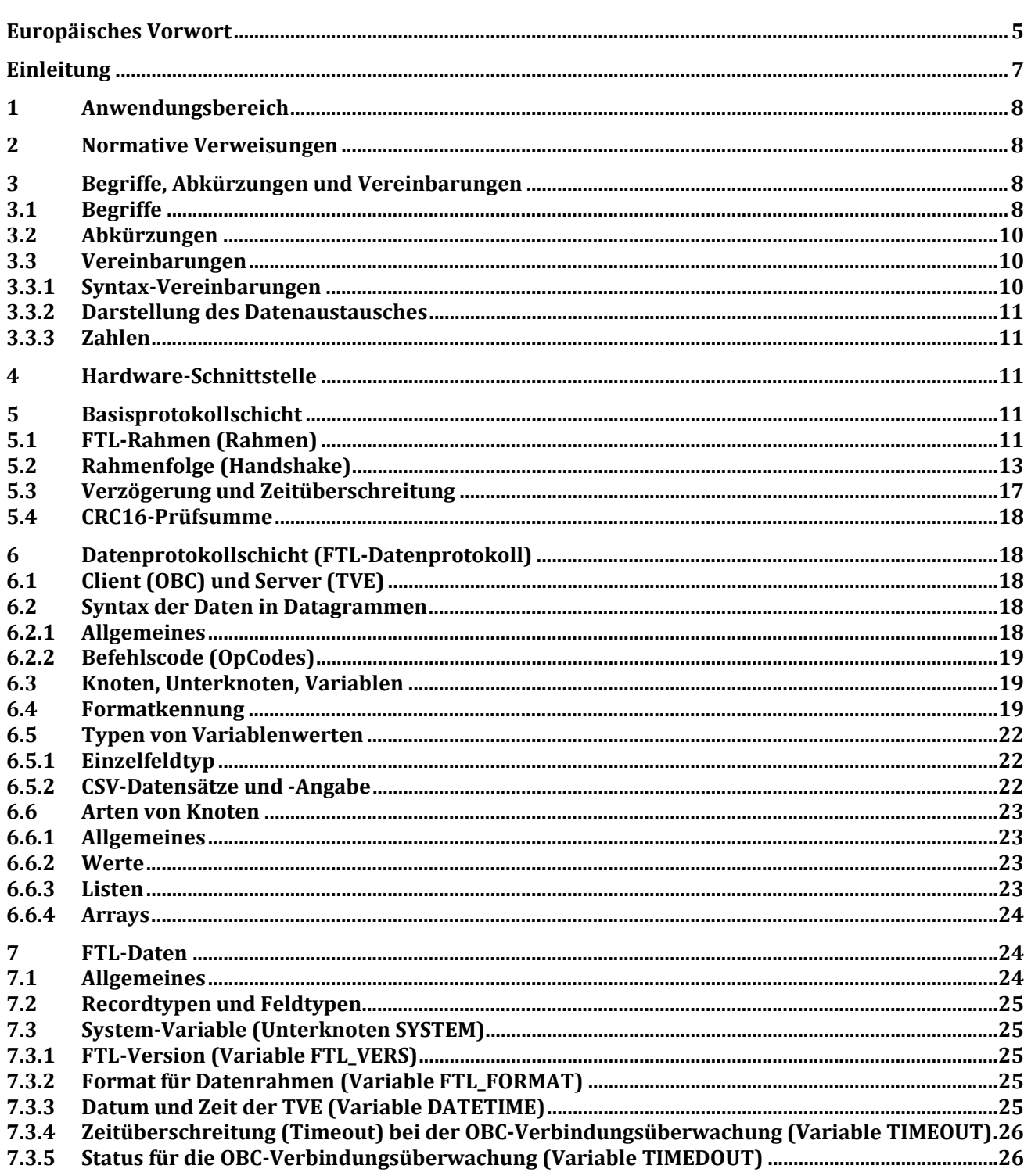

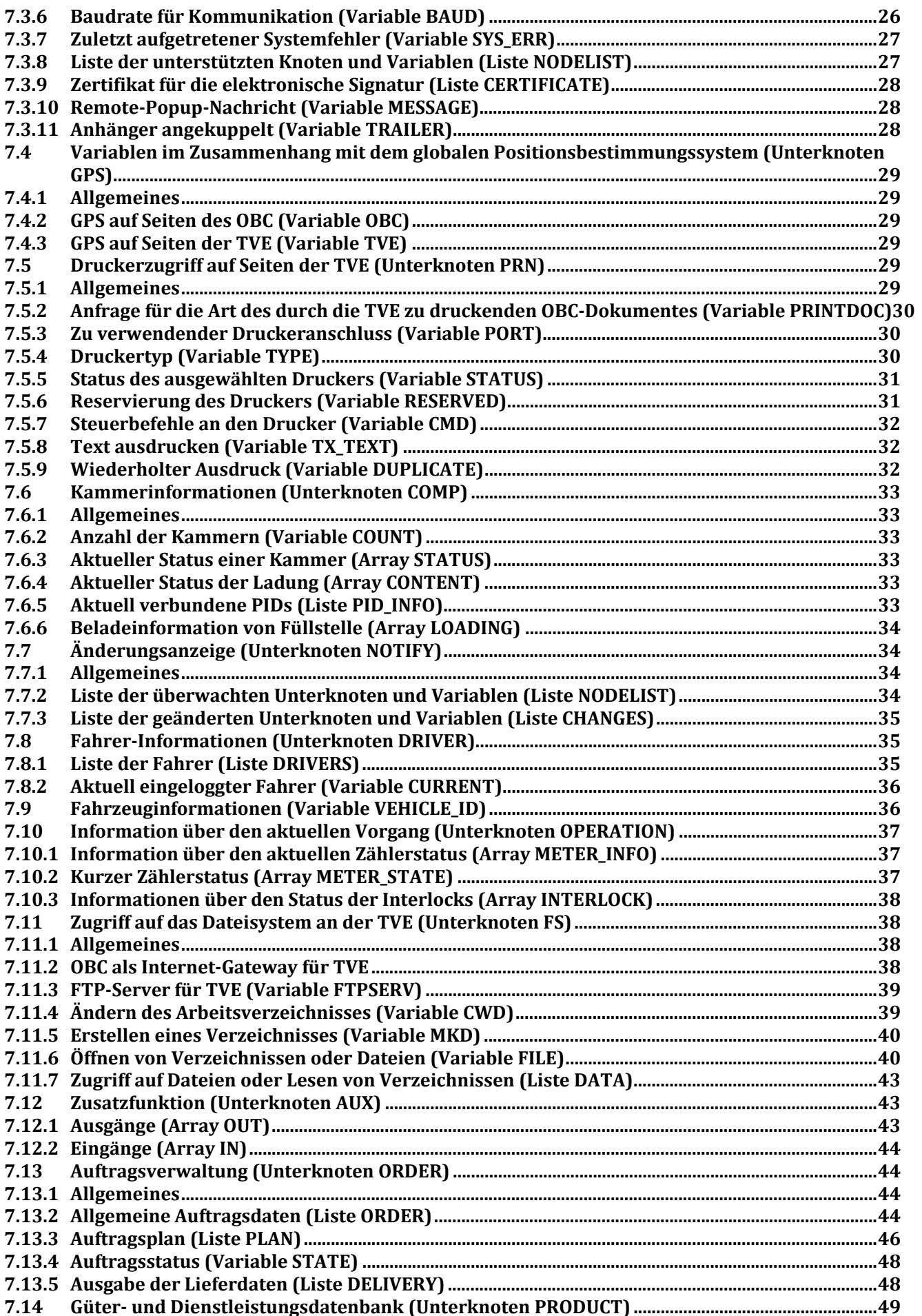

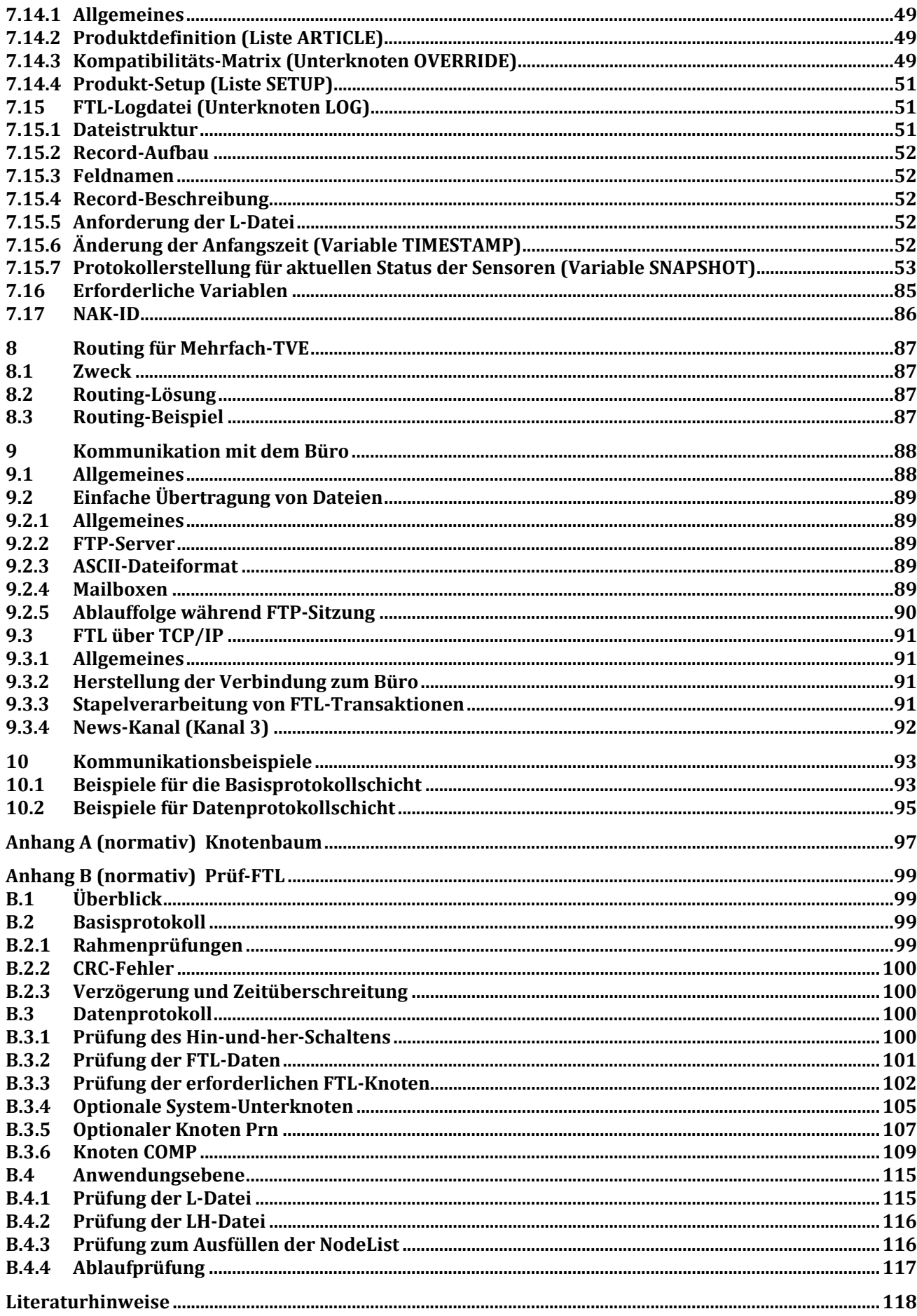